# <span id="page-0-0"></span>Přednáška 9 – Stavový model

Stav  $x_t$  – nelze měřit, modelujeme pomocí  $y_t$  a  $u_t$ Bayesovský odhad stavu – hp  $(data + vývoj v čase)$ 

### Stavový model – hp

$$
f(x_t|x_{t-1},u_t) \sim N(Mx_{t-1}+Nu_t,R_\omega)
$$

model vývoje stavu

$$
\sim N(Ax_t + Bu_t, R_v)
$$

 $f(y_t|x_t, u_t)$ model měření výstupu

$$
M, N, A, B - \frac{\text{známé parametry}}{\omega_t - \text{normalíní bílý šum vývoje stavu}}
$$

(E=0, známá  $R_{\omega}$ )

 $v_t$  – normální bílý šum měření výstupu  $(E=0, známá R<sub>v</sub>)$ 

### Důležité předpoklady

Lineární stavový model, známé parametry[, n](#page-0-0)[or](#page-1-0)mál[n](#page-1-0)í r[oz](#page-7-0)děl[en](#page-7-0)í

Kovarianční matice  $R_{\omega}$ ,  $R_{\nu}$  $\sqrt{ }$  $rozptyl<sub>1</sub>$  kovariance<sub>12</sub> kovariance $21$  rozptyl $2$ 1

 $\overline{1}$  $\overline{0}$ 

Lineární stavový model  
\n
$$
x_t = Mx_{t-1} + Nu_t + \omega_t
$$
\n
$$
y_t = Ax_t + Bu_t + v_t
$$
\n
$$
v \text{rvnice měření výstupu}
$$

<span id="page-1-0"></span>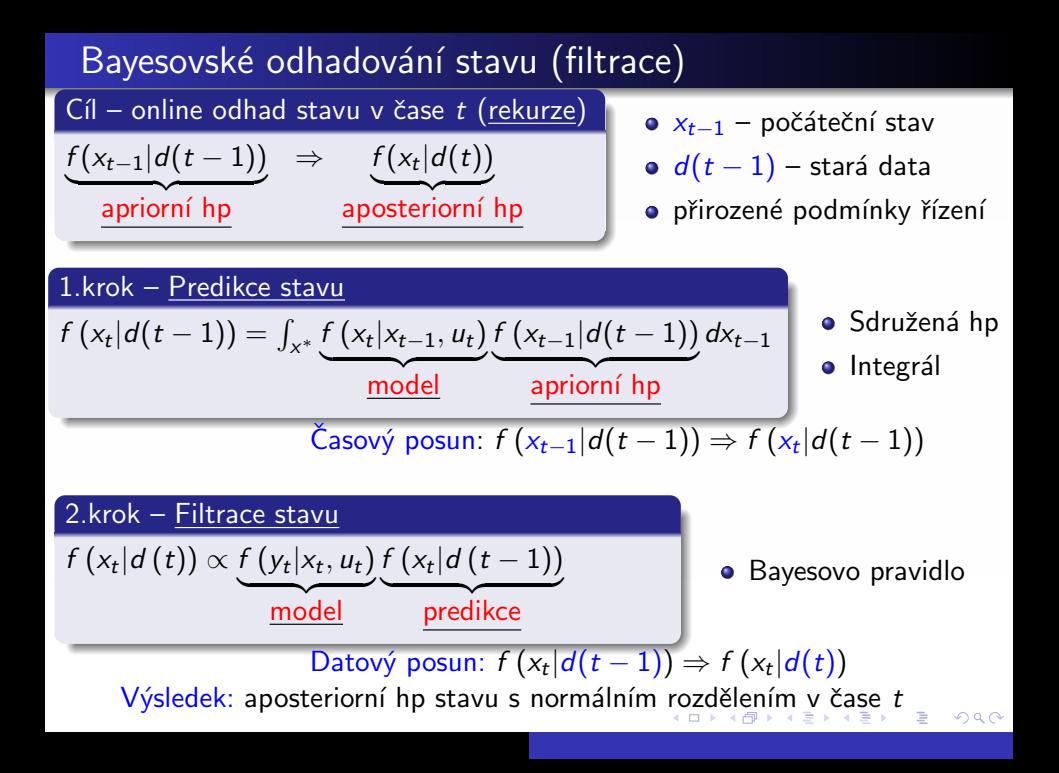

## <span id="page-2-0"></span>V praxi – přepočet středních hodnot a kovariančních matic

Označení:  $\hat{x}_{t-1|t-1}$  – počáteční střední hodnota stavu  $R_{t-1|t-1}$  – počáteční kovarianční matice stavu

#### Kalmanův filtr – rekurze

Predikce stavu

Střední hodnota

$$
\hat{x}_{t|t-1} = M\hat{x}_{t-1|t-1} + N u_t
$$

Kovarianční matice

$$
R_{t|t-1} = R_{\omega} + MR_{t-1|t-1}M
$$

#### Filtrace stavu

Střední hodnota predikce výstupu  $\hat{y}_t = A\hat{x}_{t|t-1} + Bu_t$ Kovarianční matice predikce výstupu  $R_{y} = R_{v} + AR_{t|t-1}A^{\prime}$ Kovarianční matice stavu  $R_{t|t} = R_{t|t-1} - R_{t|t-1}A'R_{y}^{-1}AR_{t|t-1}$ Kalmanův gain  $R_v^{-1}$ Střední hodnota stavu  $\hat{x}_{t}|t} = \hat{x}_{t}|t-1} + K_{g} (y_t - \hat{y}_t)$ 

 $K_g$  – přesnost odhadu, vztah  $x_t$  a  $y_t$ , šum, chyba predikce

 $\overline{\mathsf{V}}$  $\overline{\mathsf{V}}$  $\overline{\mathsf{V}}$ ýsledek: aposteriorní hp  $f\left(\mathsf{x}_{t} | d\left(t\right)\right) \sim \mathsf{N}(\hat{\mathsf{x}}_{t|t}, R_{t|t})$  $f\left(\mathsf{x}_{t} | d\left(t\right)\right) \sim \mathsf{N}(\hat{\mathsf{x}}_{t|t}, R_{t|t})$  $f\left(\mathsf{x}_{t} | d\left(t\right)\right) \sim \mathsf{N}(\hat{\mathsf{x}}_{t|t}, R_{t|t})$  $f\left(\mathsf{x}_{t} | d\left(t\right)\right) \sim \mathsf{N}(\hat{\mathsf{x}}_{t|t}, R_{t|t})$  $f\left(\mathsf{x}_{t} | d\left(t\right)\right) \sim \mathsf{N}(\hat{\mathsf{x}}_{t|t}, R_{t|t})$  $f\left(\mathsf{x}_{t} | d\left(t\right)\right) \sim \mathsf{N}(\hat{\mathsf{x}}_{t|t}, R_{t|t})$  $f\left(\mathsf{x}_{t} | d\left(t\right)\right) \sim \mathsf{N}(\hat{\mathsf{x}}_{t|t}, R_{t|t})$  $f\left(\mathsf{x}_{t} | d\left(t\right)\right) \sim \mathsf{N}(\hat{\mathsf{x}}_{t|t}, R_{t|t})$ 

<span id="page-3-0"></span>Program – funkce Kalman.m

## function [xt,Rx,yp]=Kalman(xt,yt,ut,M,N,A,B,Rw,Rv,Rx) % predikce stavu

- $xt=M*xt+N*ut$ : % střední hodnota stavu
- $Rx=Rw+M*Rx*M$ ; % kovarianční matice stavu

## % filtrace stavu

 $yp=A*xt+B*ut$ ; % střední hodnota predikce výstupu  $Ry=Rv+A*Rx*A$ <sup>2</sup>; % kovarianční matice predikce výstupu  $Rx=Rx-Rx*A'*inv(Ry)*A*Rx$ ; % kovarianční matice stavu  $ey=yt-yp$ ; % chyba predikce  $KG=Rx*A'*inv(Rv);$  % Kalmanův gain  $xt = xt + KG * ey$ ; % střední hodnota stavu end

### Vliv

- Nastavení  $\hat{x}_{0|0}$  (expertní znalosti)
- Nastavení  $R_{0|0}$
- $\bullet$   $R_{\omega}$ ,  $R_{\upsilon}$  šumy (vývoj stavu, měření vý[stu](#page-2-0)[pu](#page-4-0)[\)](#page-2-0)

# <span id="page-4-0"></span>Využití Kalmanova filtru v praxi

- · Navigační systémy
- · Sledování objektů
- **•** Satelity, radary atd

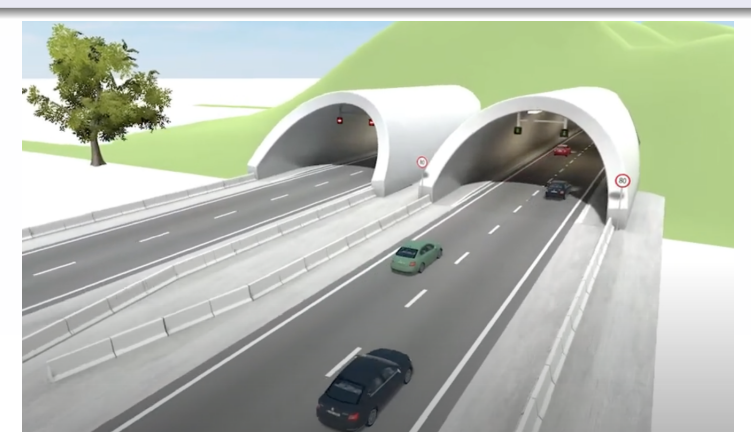

Zdroj: www.bezpecnecesty.cz

4. 0. 3. 4.

 $2Q$ 

## Příklad – Odhad polohy objektu s filtrací šumu

 $y_t$  – naměřený signál se šumem  $x_t$  – filtrovaný signál (odhad)

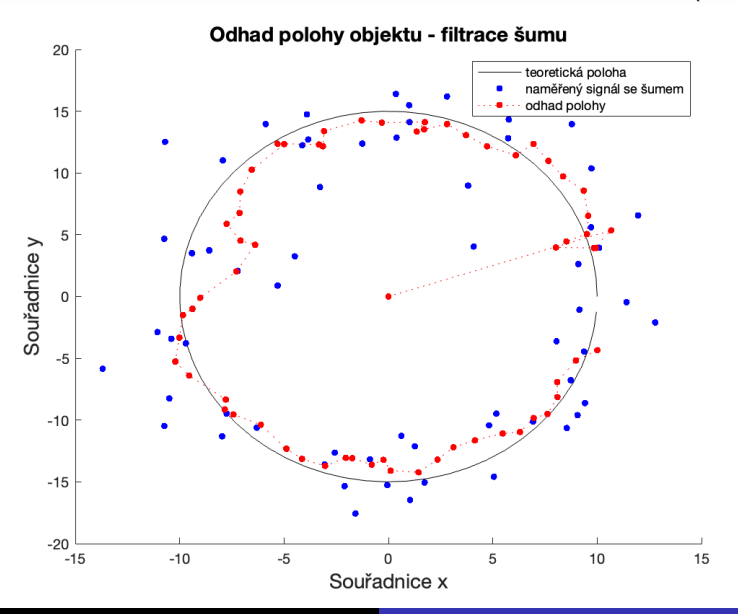

Program

## clear,clc,close % simulace  $tt=0: .1: (2*%pi); nd=length(tt);$  $sd=2$ :  $e = [sd*randn(1,nd); sd*randn(1,nd)];$  %  $\frac{6}{3}$  $g=[10*cos(t_{t}); 15*sin(t_{t})];$  % teoretická poloha objektu

 $y=g+e$ ; % naměřený signál se šumem

% Kalmanův filtr pro filtraci šumu  $Rx=1e6*eye(2,2);$  % počáteční kovarianční matice stavu  $Rw = 0.01*$ eye $(2,2)$ ; % kovarianční matice vývoje stavu  $Rv=.1*eye(2,2);$  % kovarianční matice měření výstupu  $M=[1 \ 0; \ 0 \ 1]; \ \%$  parametry  $A = [1 \ 0; \ 0 \ 1]; \ N = [0 \ 0]$ '; B=0;  $x(:,1)$ =[0 0]'; % počáteční střední hodnota stavu for  $t=2:nd$  $[x(:,t),Rx,yp]$ =Kalman $(x(:,t-1),y(:,t),0,M,N,A,B,Rw,Rv,Rx);$ endK 御 ▶ K 唐 ▶ K 唐 ▶ ..  $2Q$ 

## <span id="page-7-0"></span>Rozšířený Kalmanův filtr

- Nelineární stavový model
- Neznámé parametry se přidají do  $x_t \to n$ ový stav  $\to$  nelineární stavový model

つくい

- Linearizace první dva členy Taylorovy řady
- **•** Dále lineární Kalmanův filtr